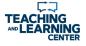

# MATCHING TECHNOLOGY TO COMPONENTS OF INSTRUCTION

#### Focus and "Chunk" Text

- · LINK to larger amounts of text
- Set-up For Navigation and Cognitive Load
- Adaptive Release
- Folders Accessibility

#### Create Your Own Demos

- - Mediasite H5P
  - Adobe Products
  - Lightboard
  - Nearpod PowerPoint
- **External Sources**
- YouTube (industry experts)
  - LinkedIn Learning
- OER

### Instructor-Led

# **Blackboard Tools**

- Wikis
- Groups Discussion Boards
- Peer Assessment
- External Resources
  - Flipgrid <u>Padlet</u>
  - VoiceThread
  - Remind
- Slack

# Student-Paced

#### Blackboard Tools

- Wikis Groups
- External Resources • Google Docs
- Microsoft OneDrive

## Timely, Meaningful, and Personalized Feedback

#### **Blackboard Tools** Rubrics

- Recorded Feedback • Inline Grading/Annotation
- Virtual Office Hours
- Webex External Sources
- Remind Slack Microsoft OneDrive

Mediasite

48 hrs. At least 1 opportunity each week to receive feedback

**FEEDBACK TIPS** 

questions/work within

Respond to student

- **Connecting to**
- **Connecting to** The Content **Their Peers**

VIDEO TIPS

Keep videos to 6

Utilize a script

video content

Caption utilizing

"Nudge" students

toward action with

Mediasite/YouTube Al

minute segments

**Connecting to** The Instructor